## УДК 004.4: 378.145 М**.** Луцків (Тернопільський національний технічний університет імені Івана Пулюя)

## АВТОМАТИЗАЦІЯ РЕЗЕРВНОГО КОПІЮВАННЯ В **LINUX OS** НА ПРИКЛАДІ СЕРВЕРА ДН ТНТУ

Втрата критично важливих даних може виявитися непоправною. І тим не менш мільйони професіоналів легковажно ставляться до резервного копіювання своїх даних. І хоча причини цього в кожному випадку свої, одне з найбільш часто вживаних пояснень зводиться до того, що регулярне виконання резервного копіювання може бути неприємною рутинною роботою. Оскільки машини є неперевершеними виконавцями повторюваних з дня в день завдань, автоматизація резервного копіювання є найважливішим способом зменшити обсяг пов'язаною з цим процесом рутинної роботи і побороти притаманну людині тенденцію до відкладання важливих справ.

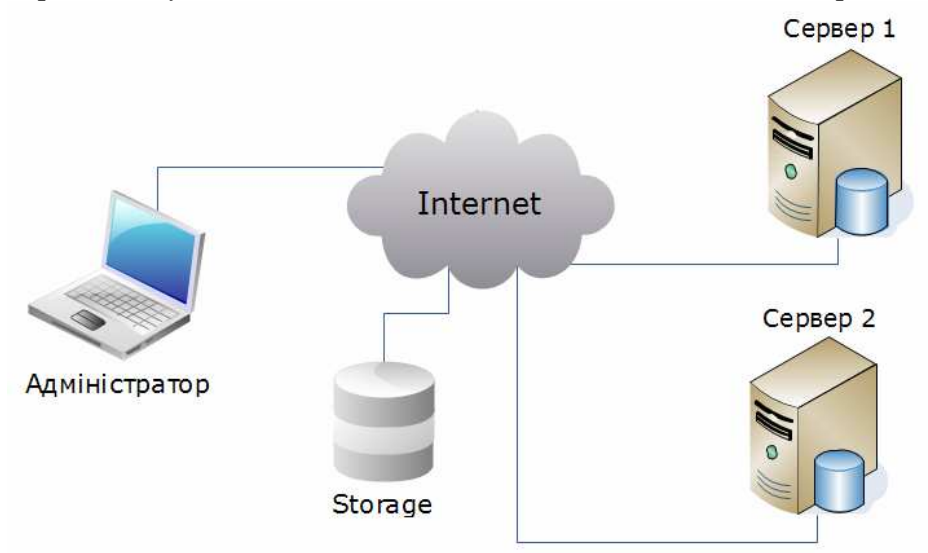

Розроблена система розподіленого резервного копіювання на основі архіватора tar та Perl утиліти mysqlhotcopy.

Резервні копії файлів, що знаходяться на Сервері № 1 і Сервері № 2, будуть безпечним чином передаватися у зовнішнє сховище; весь процес розподіленого резервного копіювання виконується повністю автоматично на регулярній основі. Використовується стандартний набір інструментів, в який входять програми з пакету Open Secure Shell (OpenSSH), стрічковий архіватор (tar), утиліта mysqlhotcopy і служба планування завдань cron. У загальному вигляді план полягає у використанні cron для планування завдань резервного копіювання, реалізованих за допомогою shell-скриптів і стрічкового архіватора tar. Захищена оболонка (ssh) забезпечує шифрування трафіку і аутентифікацію користувачів, а програма захищеного копіювання (scp) - автоматизацію передачі файлів.

Перевагами такого підходу є мале навантаження на процесор і велика швидкість, недоліком є дещо більше використання дискового простору для резервних копій.

## Література

1. http://www.ibm.com/developerworks/linux/library/l-punix/index.html - Automating UNIX system administration with Perl

2. http://www.ibm.com/developerworks/library/l-keyc/index.html - OpenSSH key management